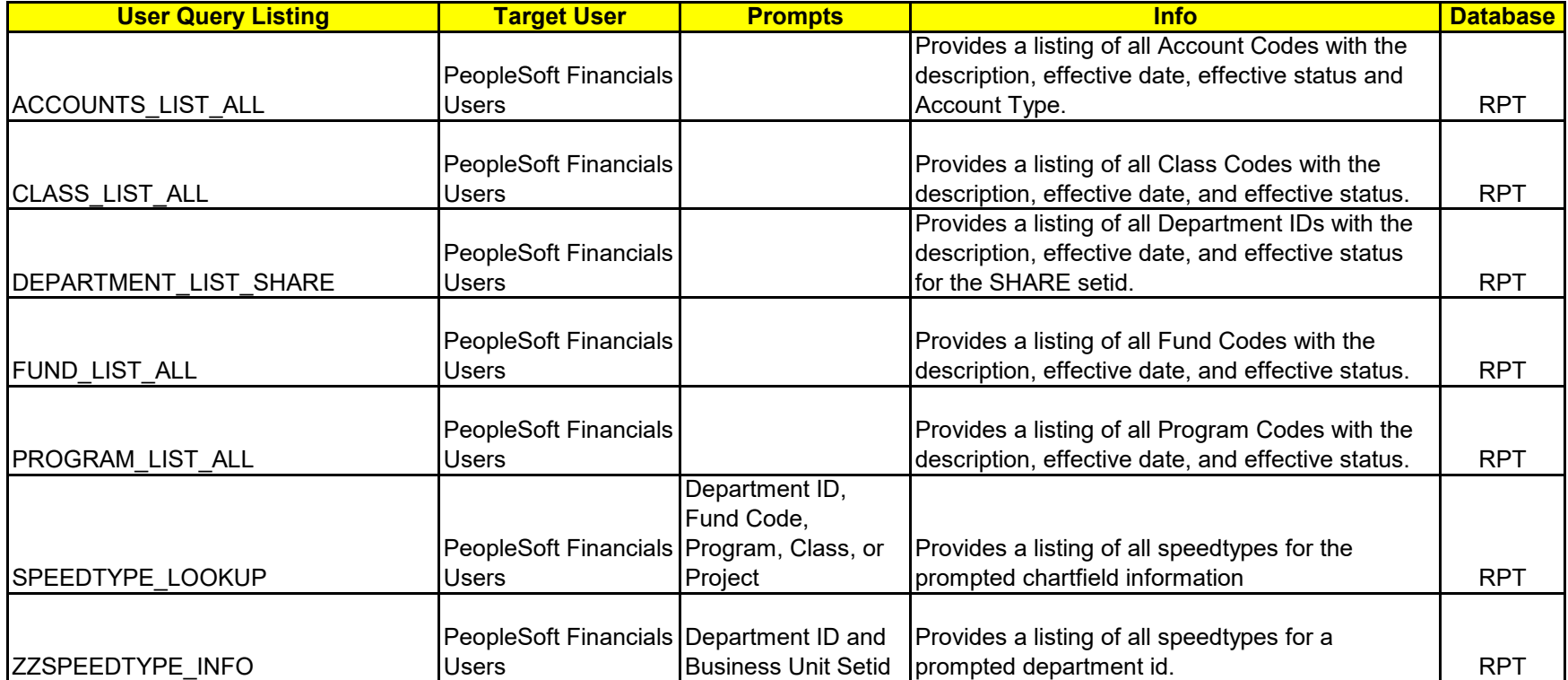

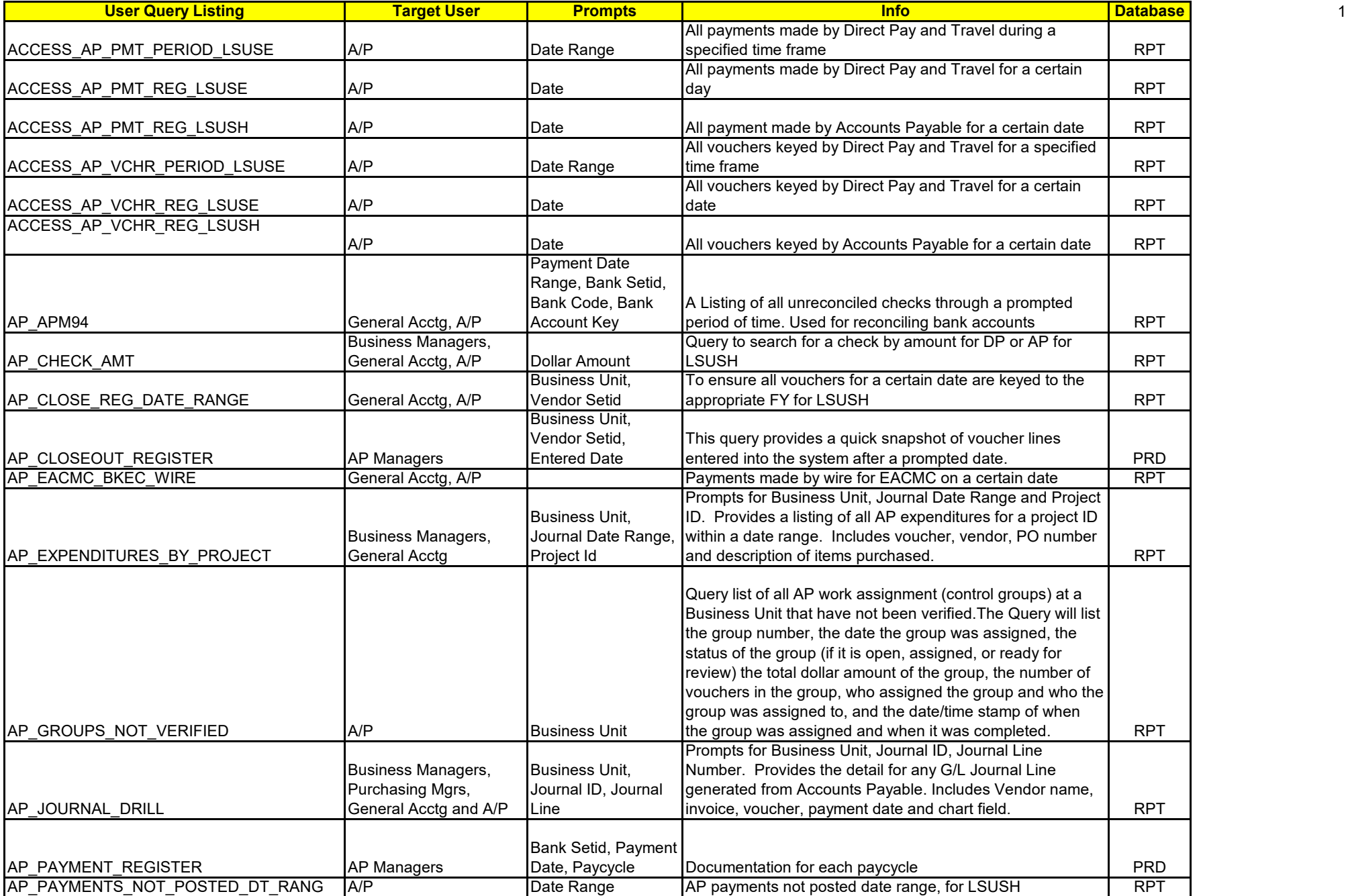

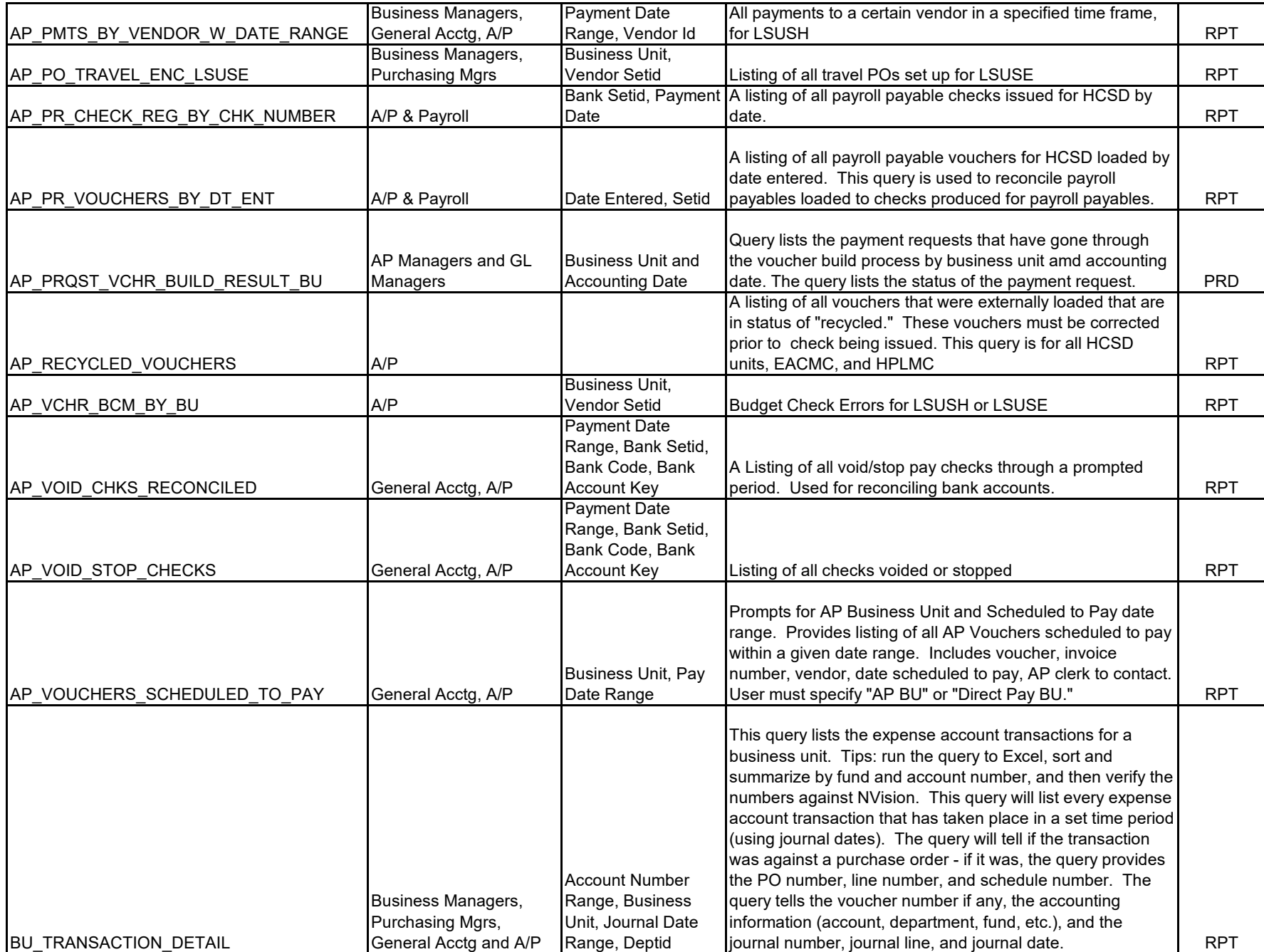

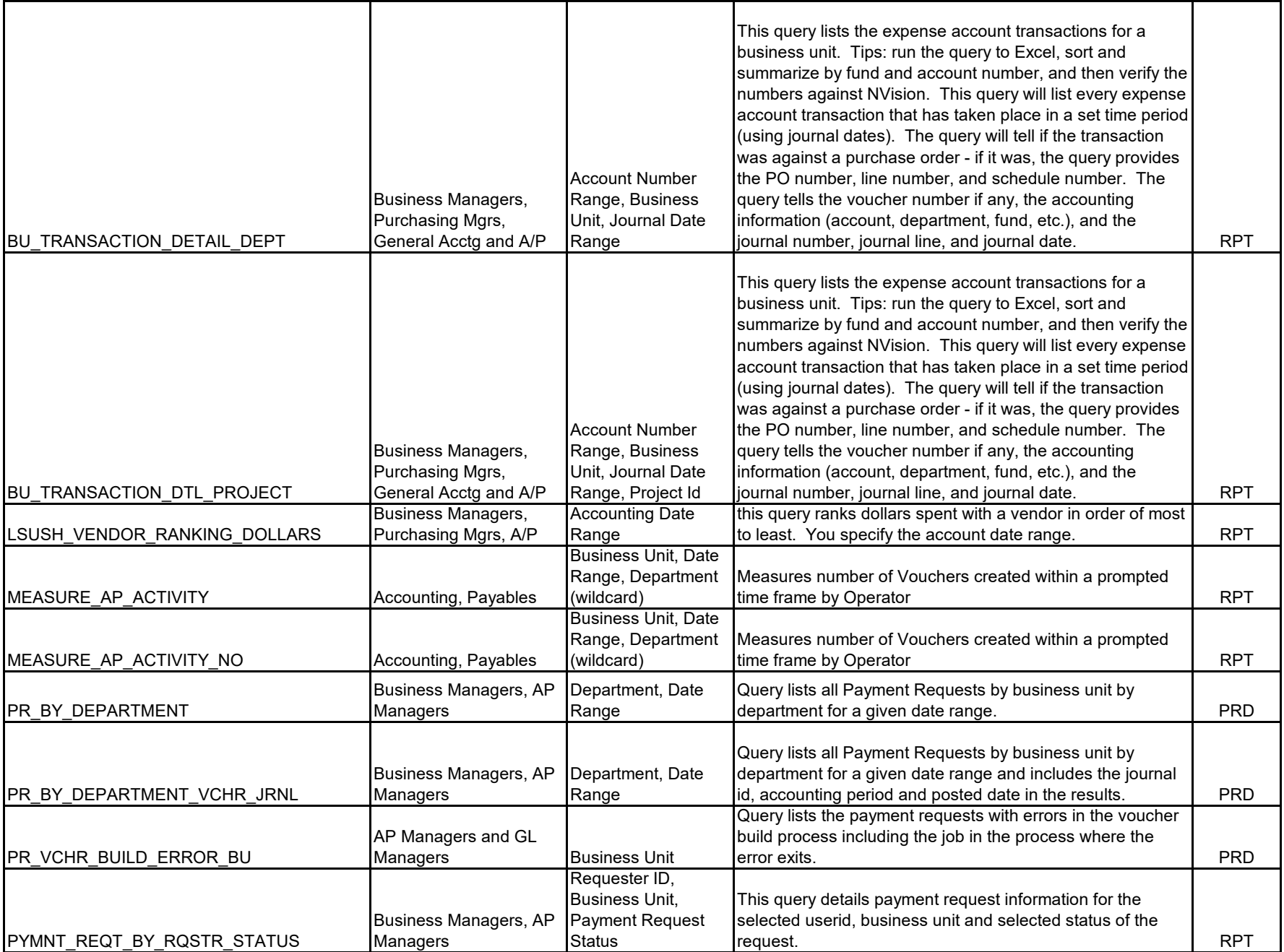

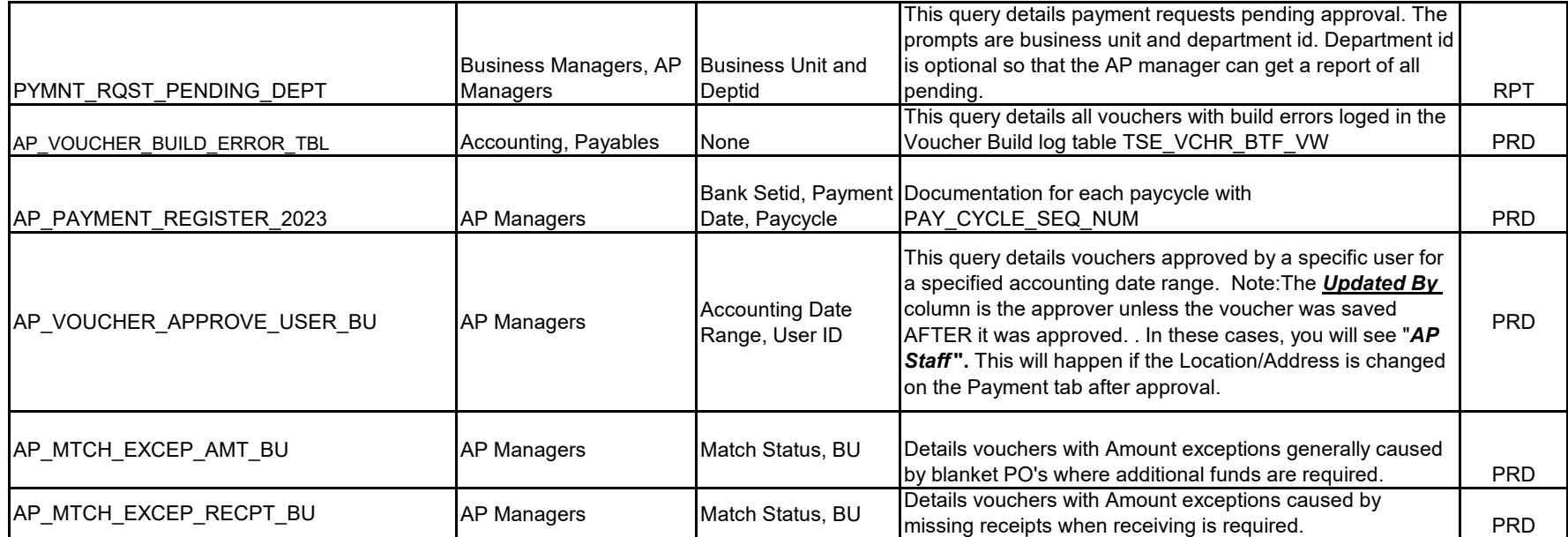

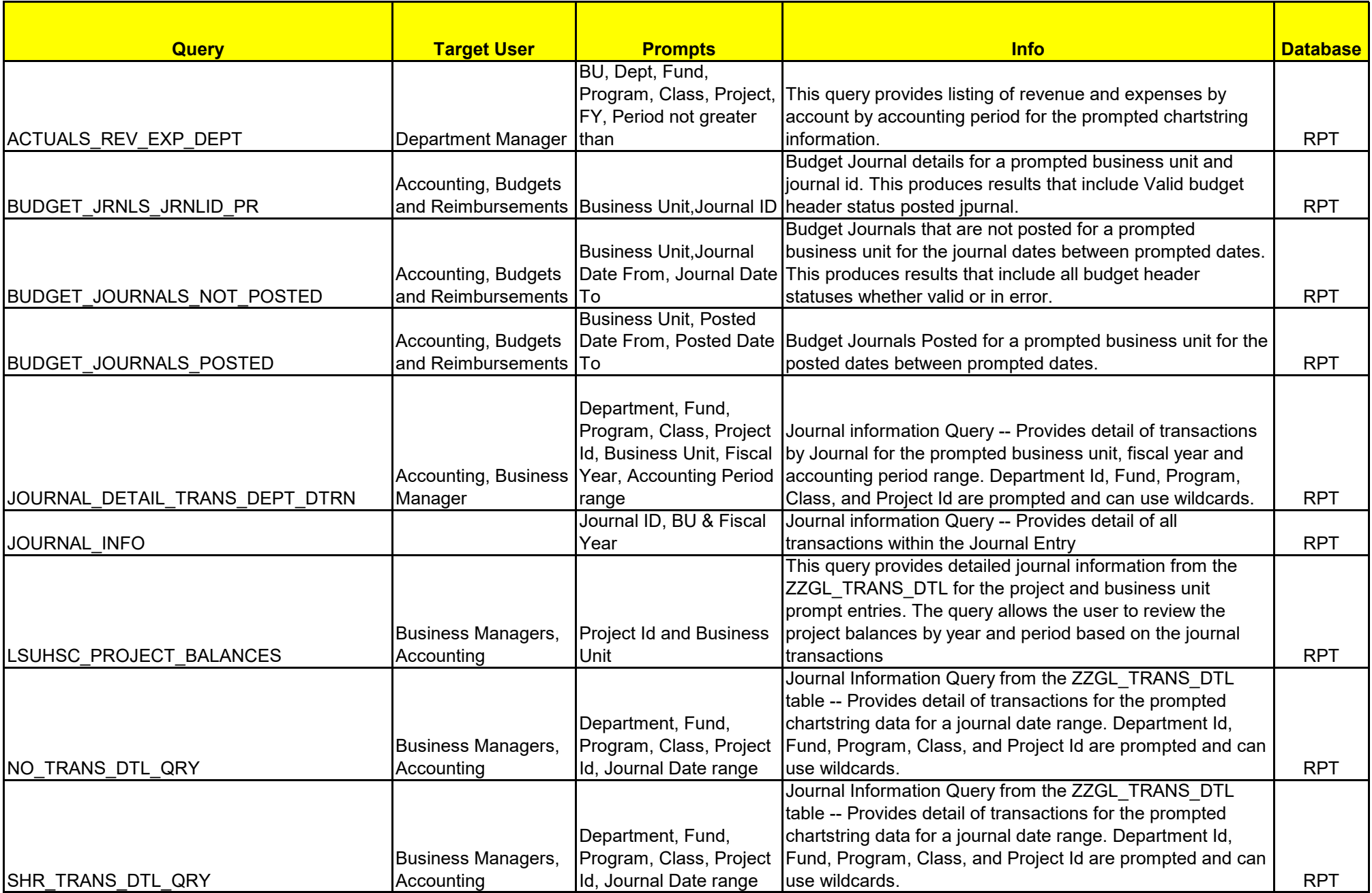

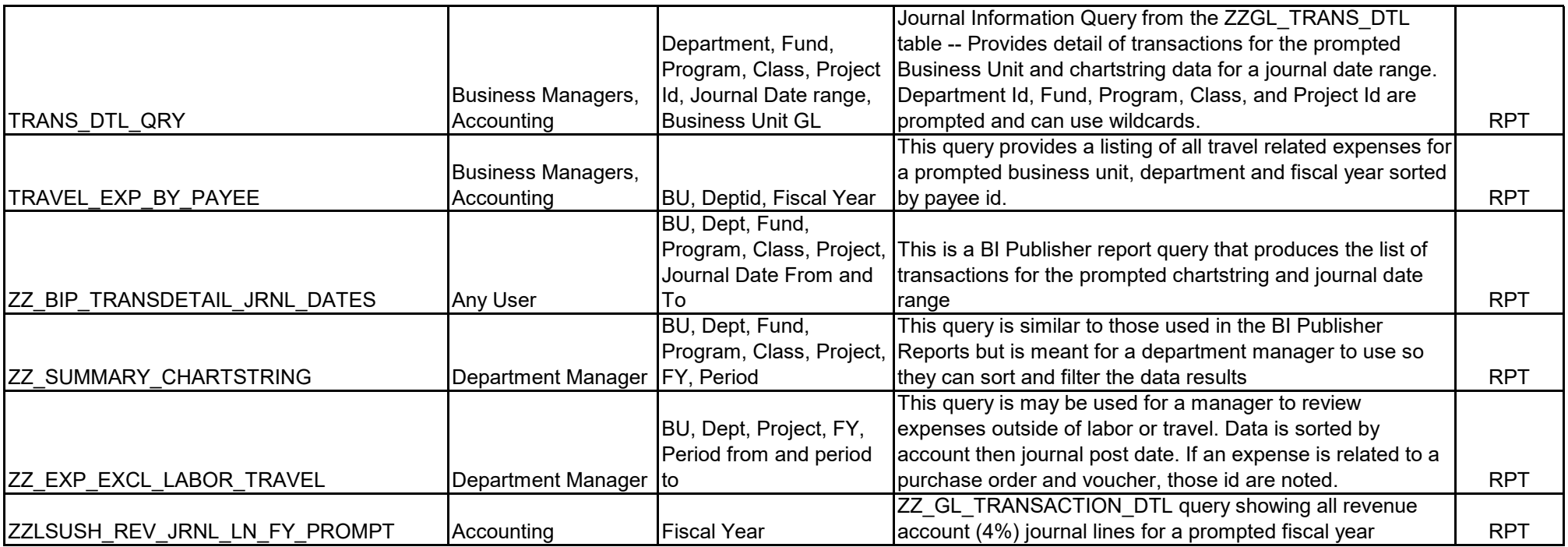

GL and KK

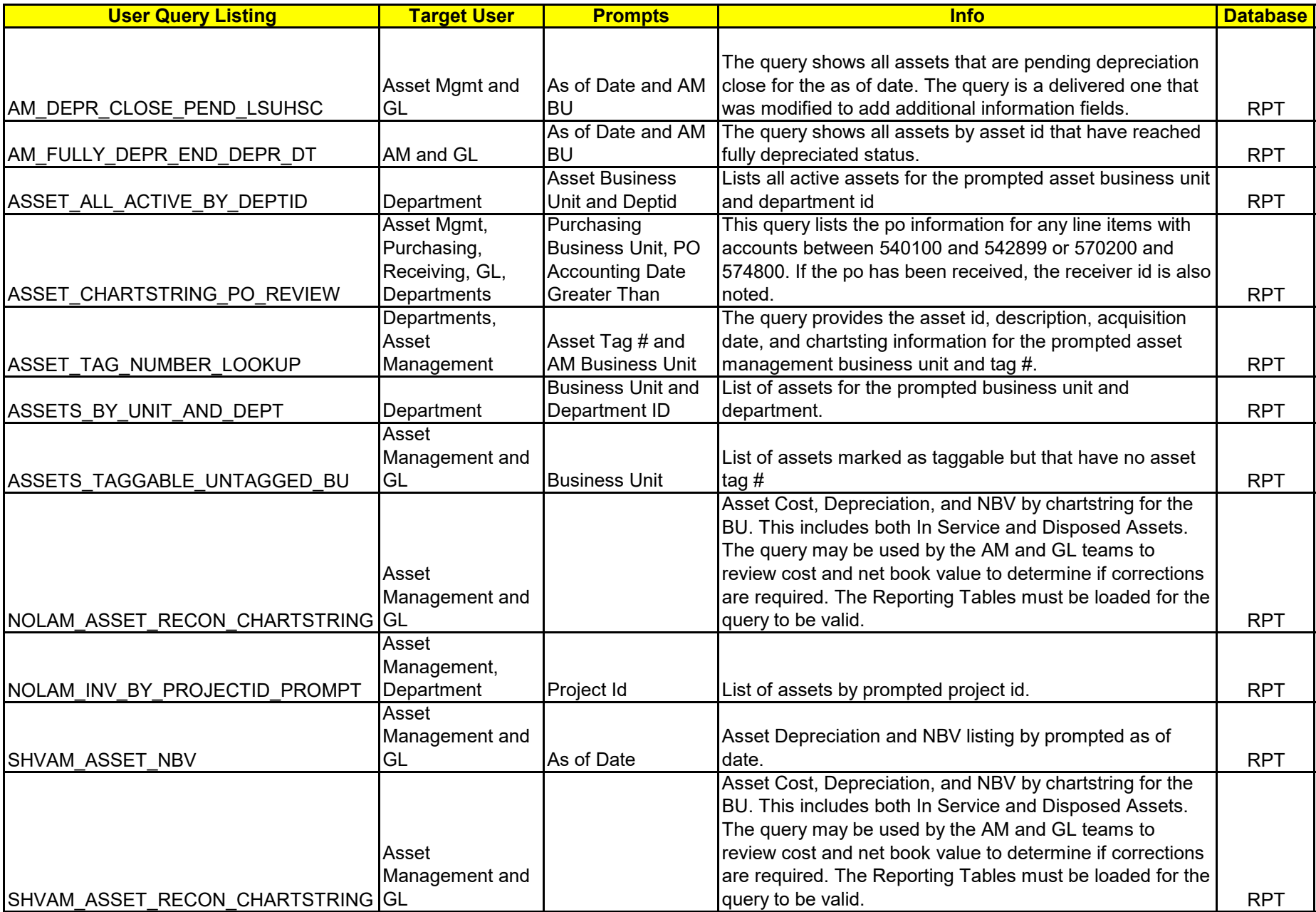

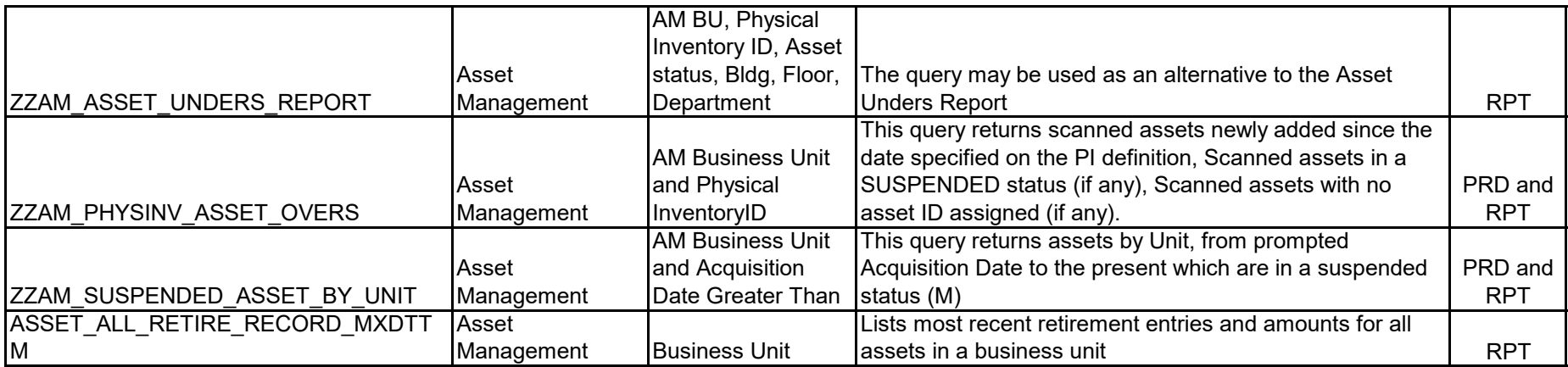

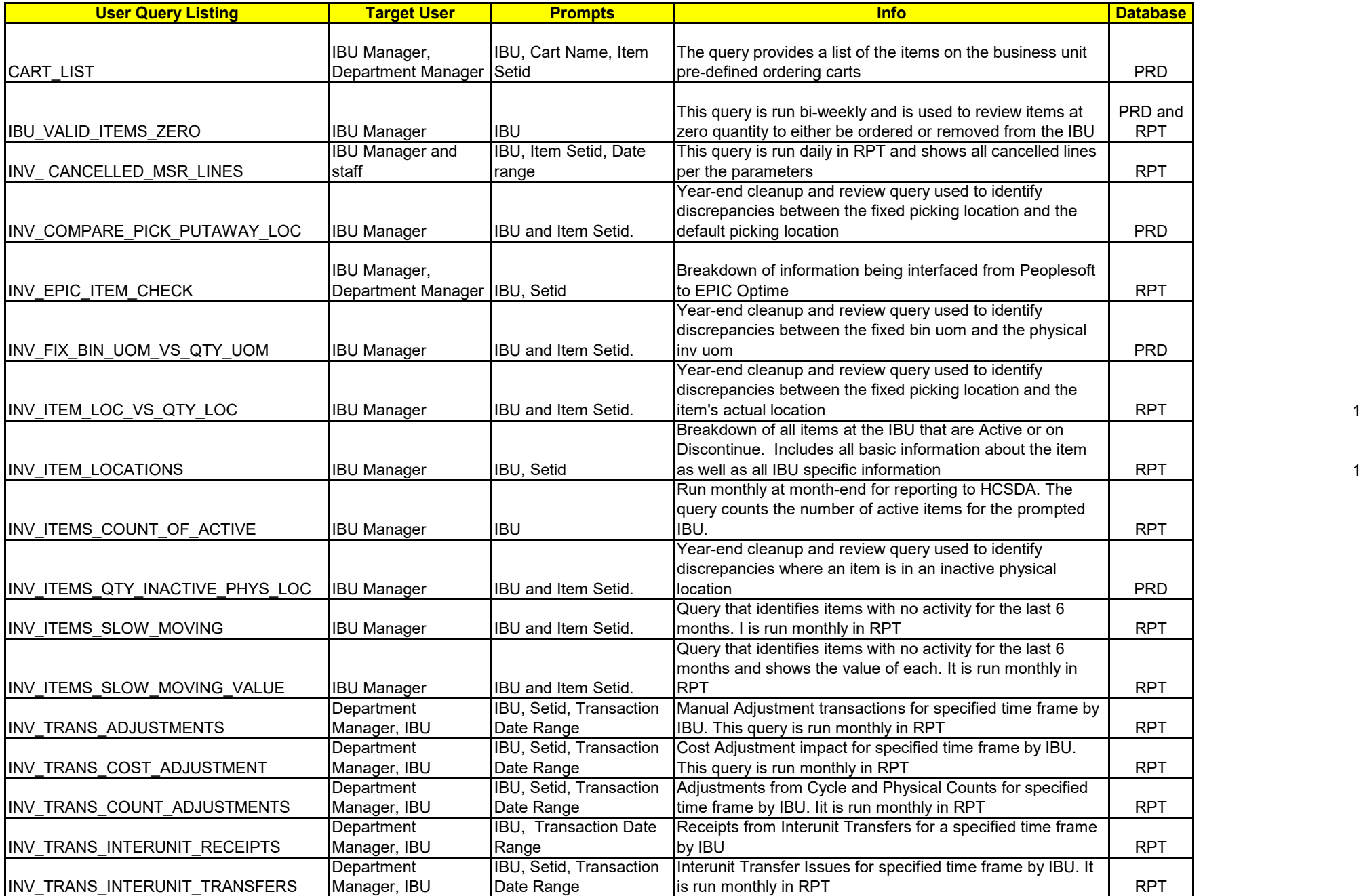

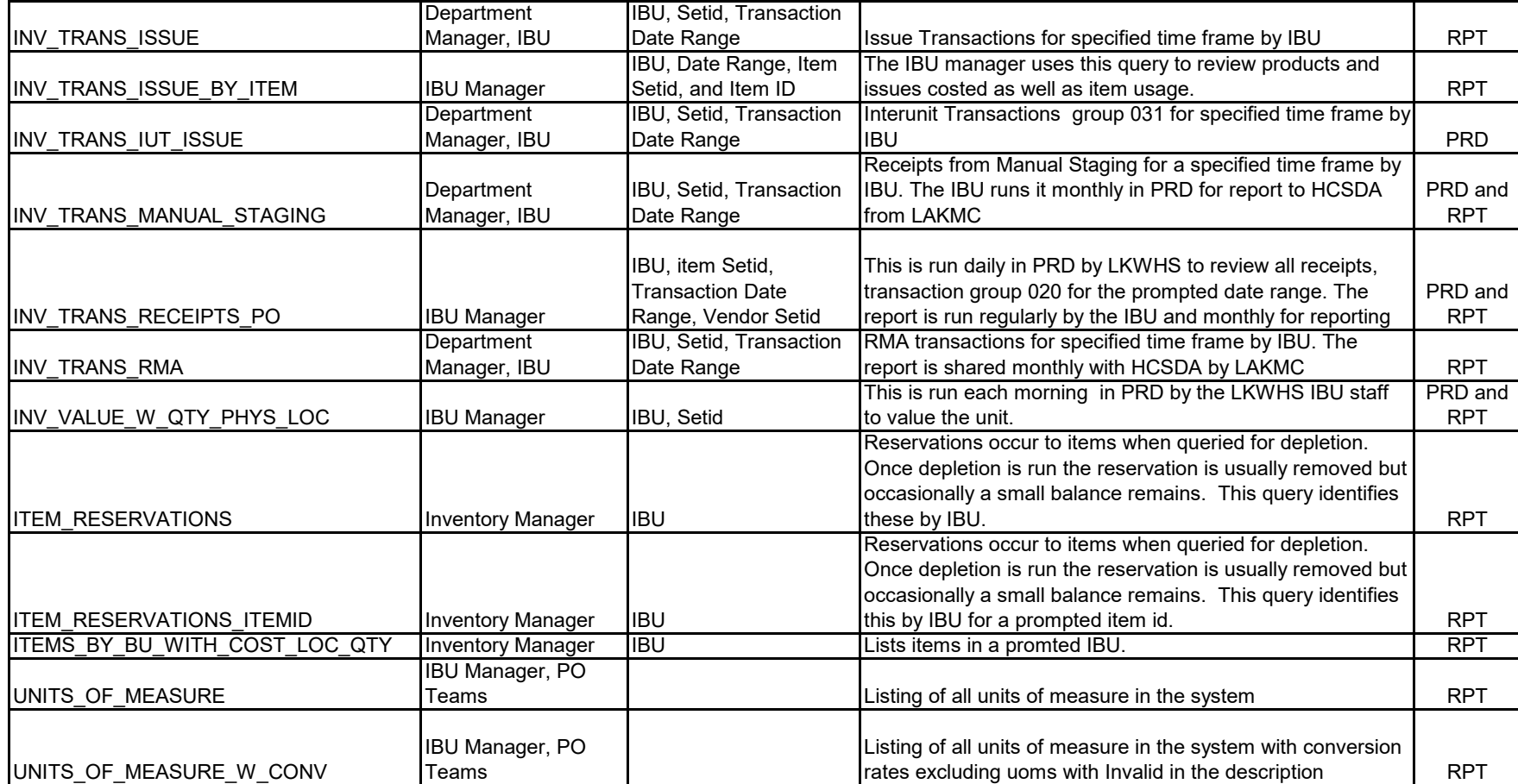

Old Queries from LSU Shreveport IBUs that may be useful to the LAKMC IBU units

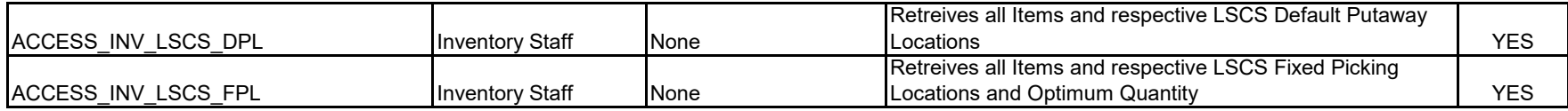

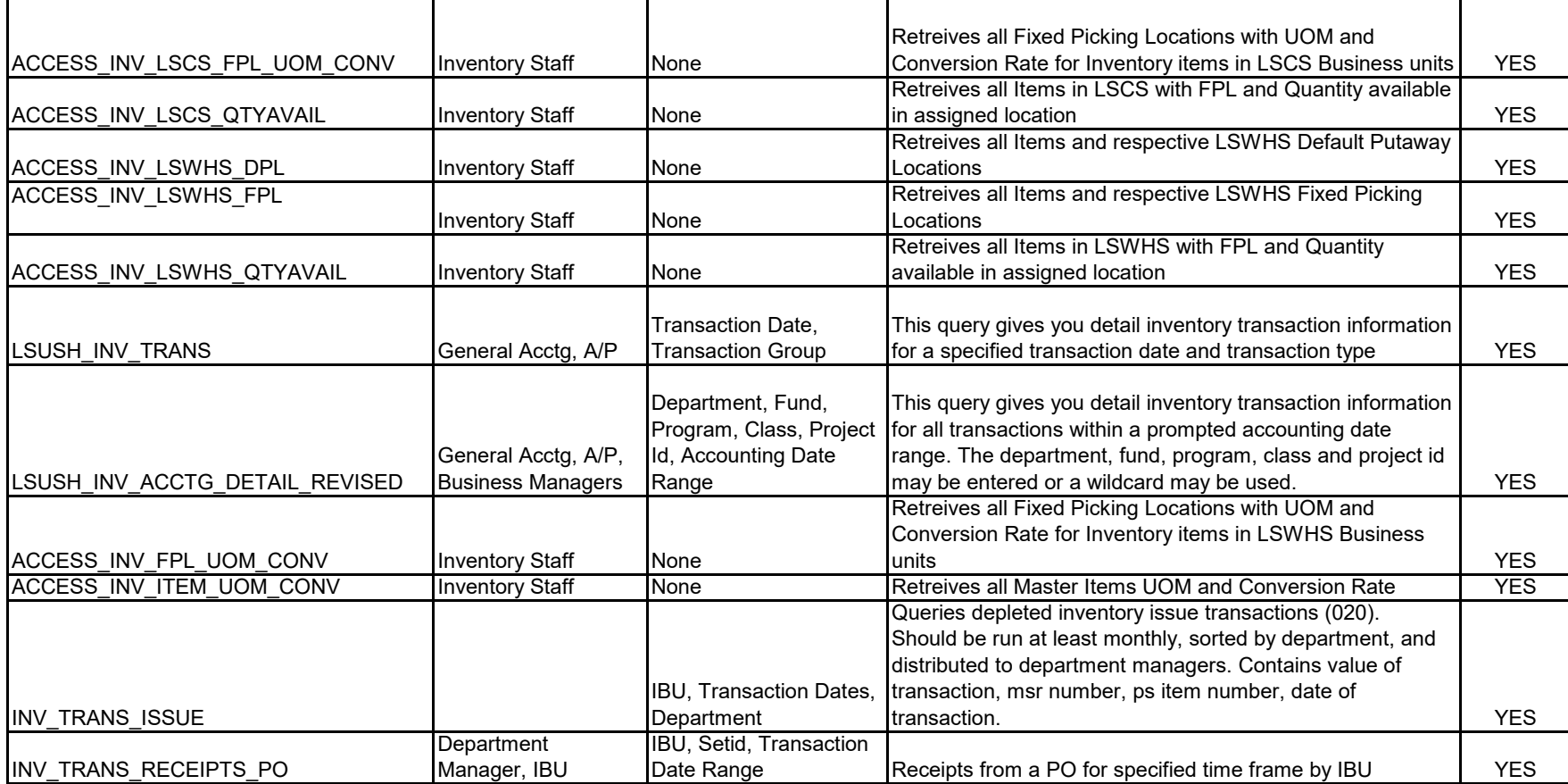

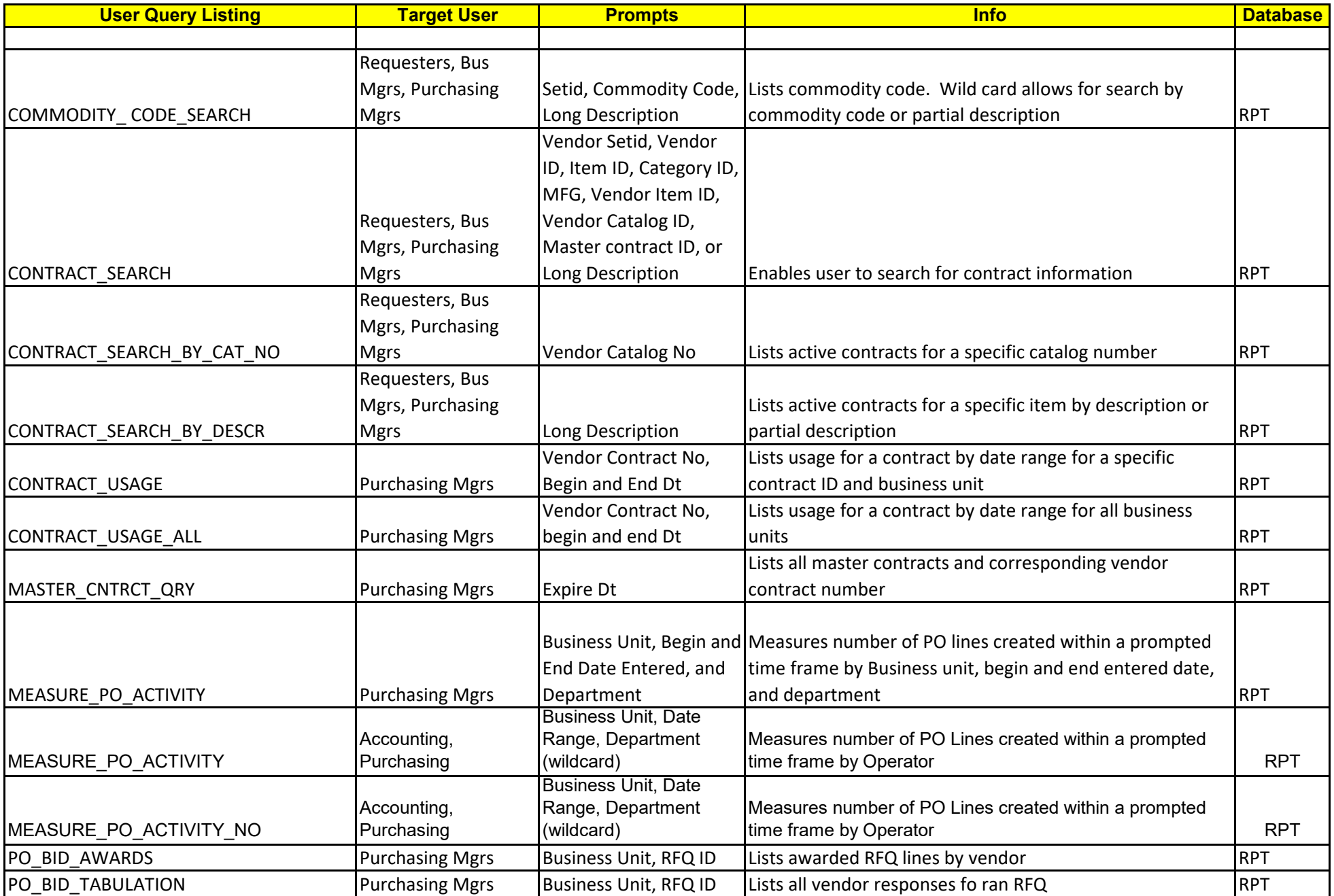

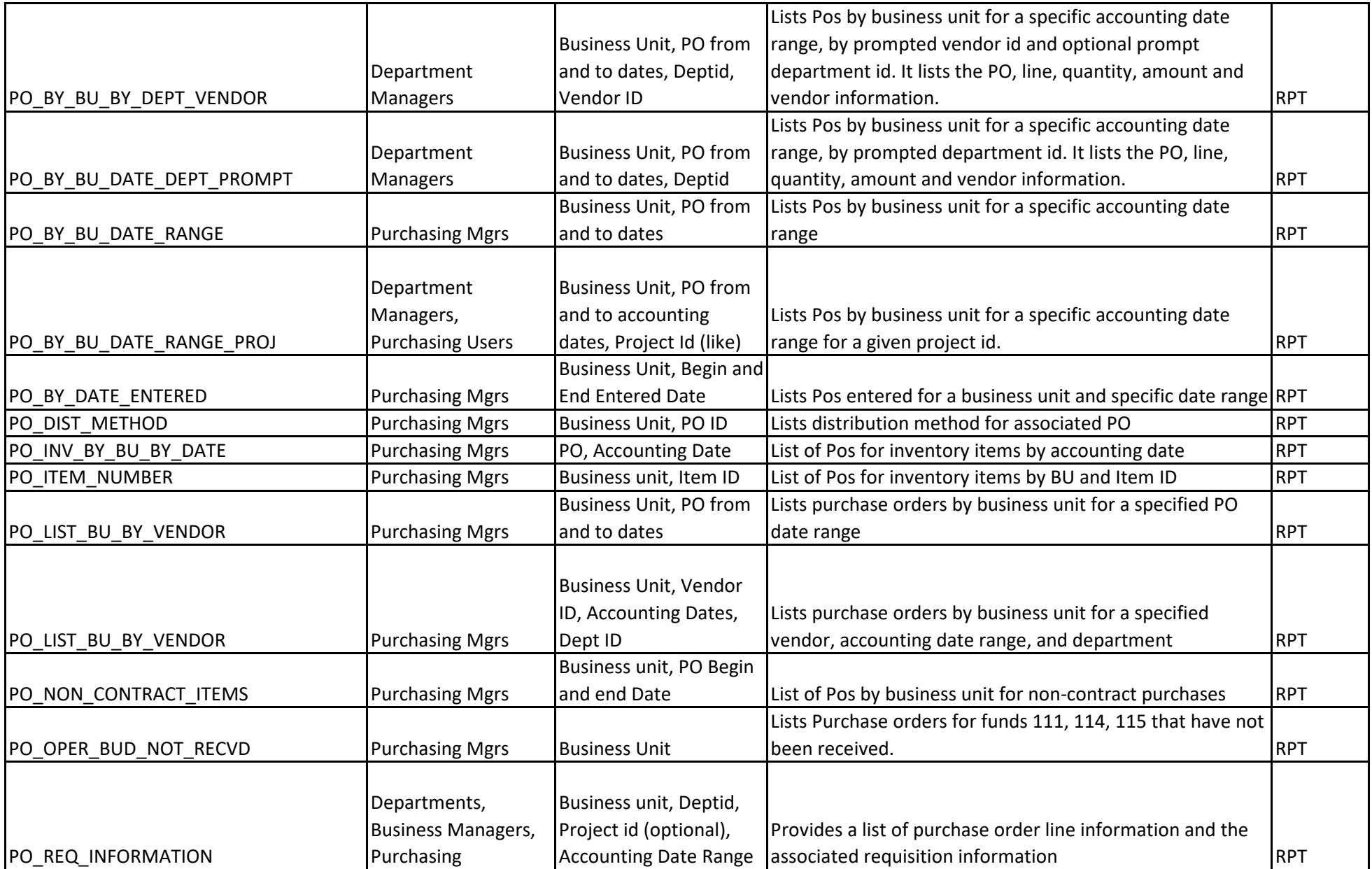

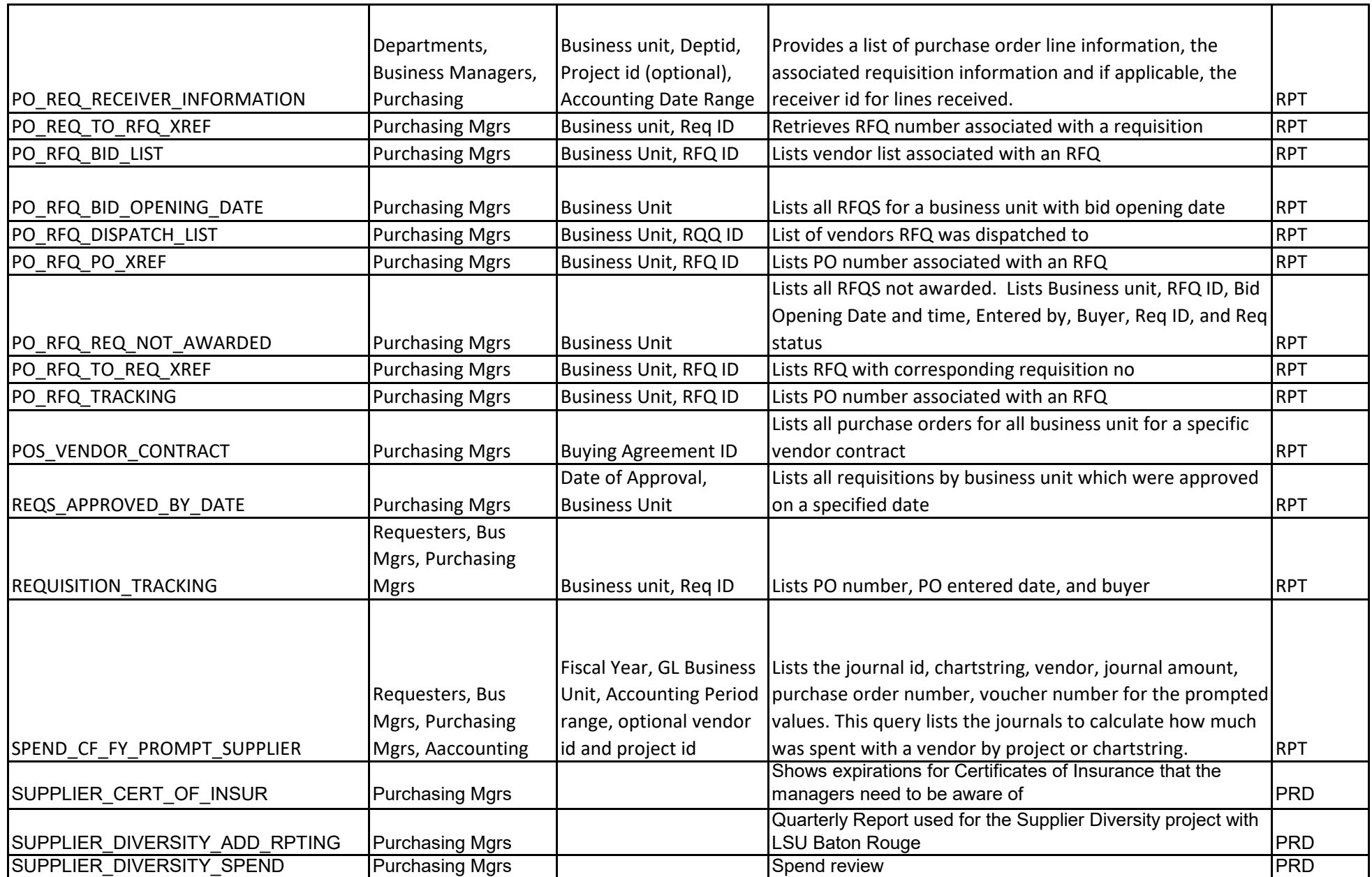

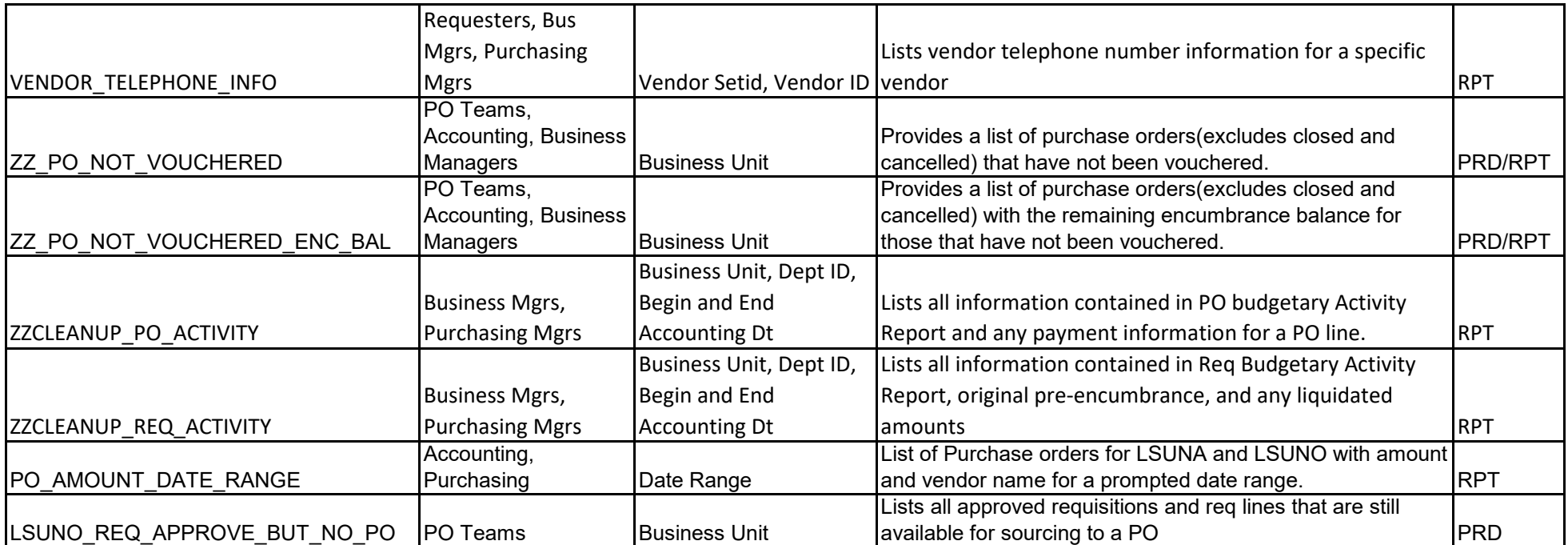

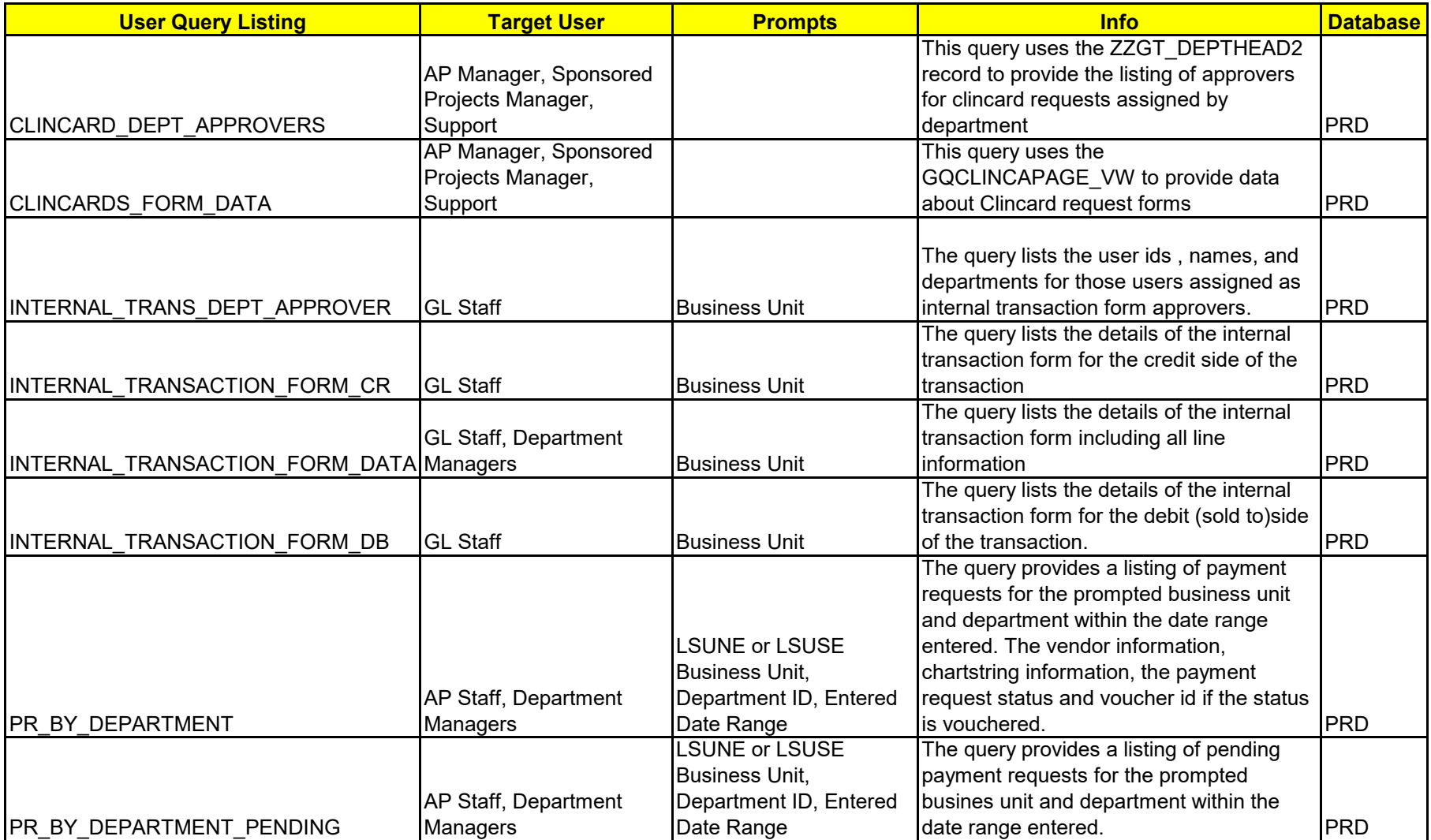

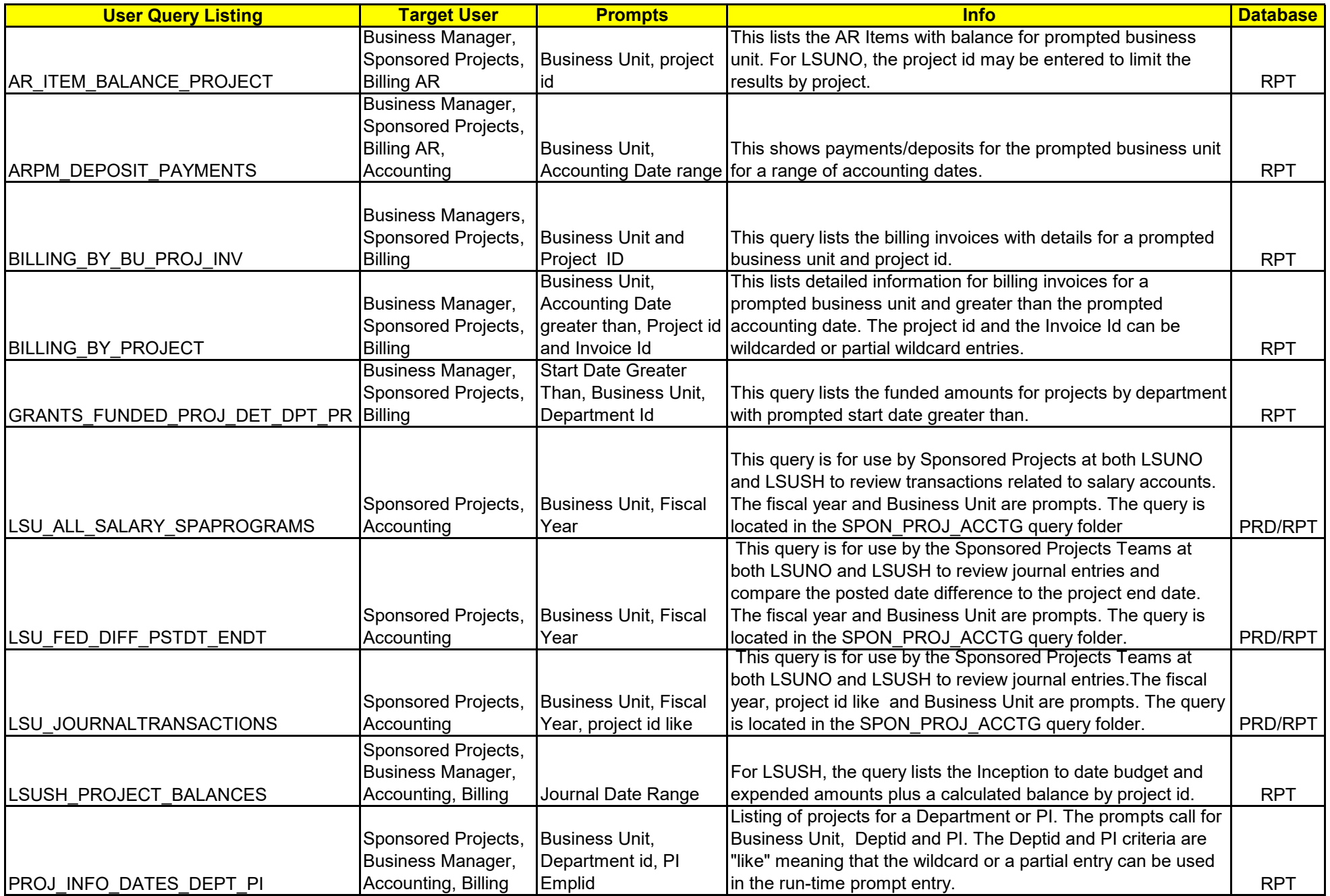

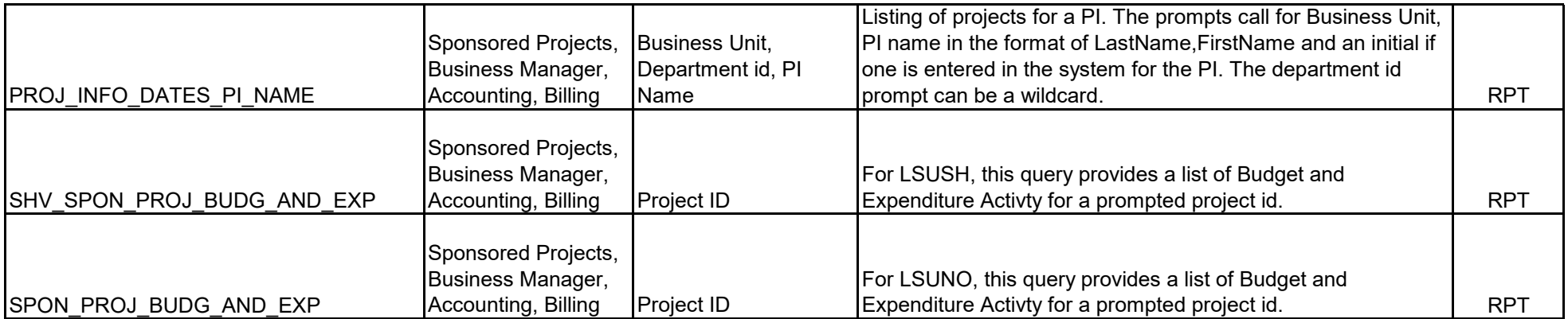

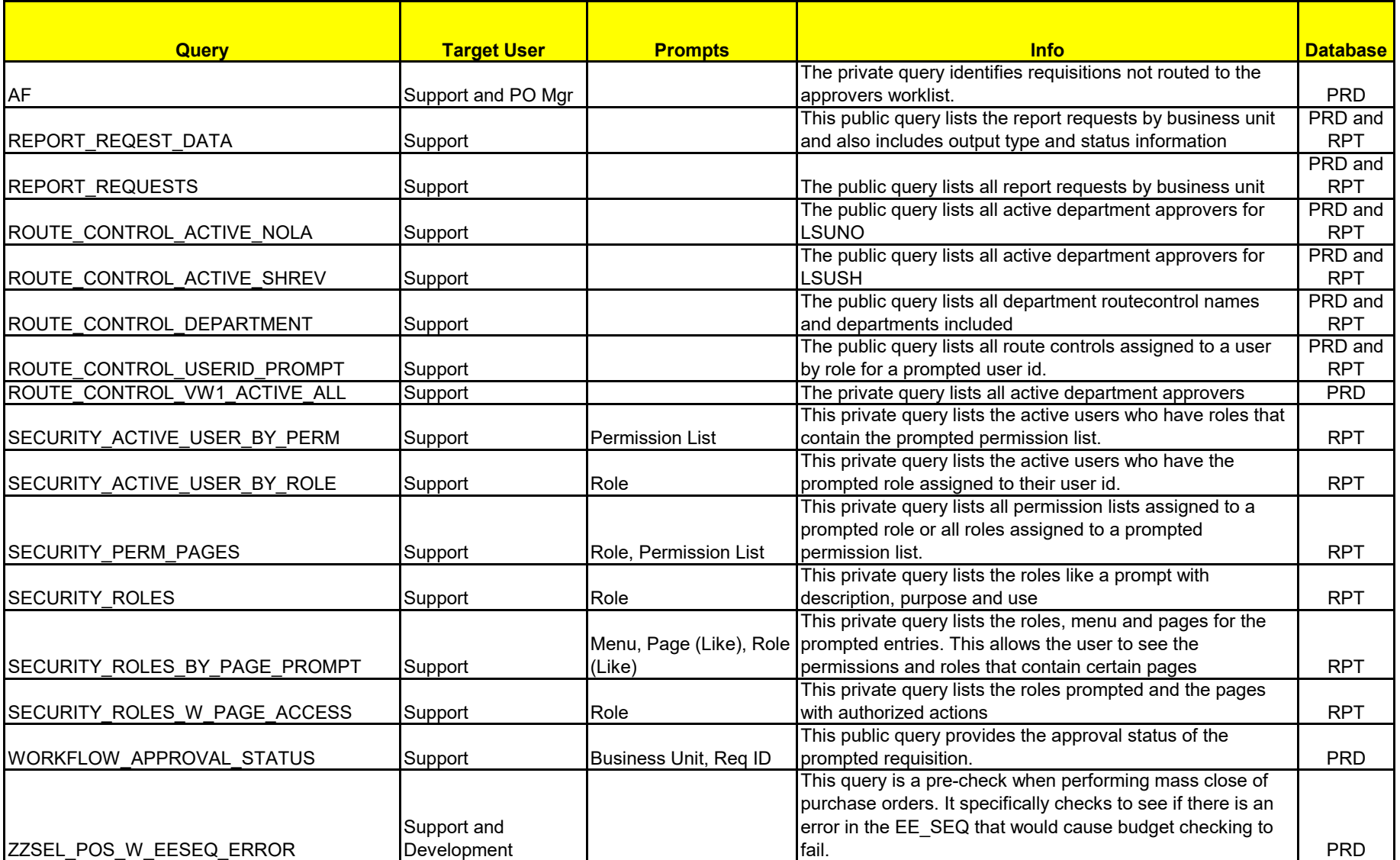

The **Catalog of Queries** (link) provides users with several useful public queries that were created by the support team or leads of each module. The queries exist in the RPT database and may be saved as a private query for you to make criteria or field changes. The catalog includes pages for Purchasing, Inventory, Accounts Payable, General Ledger and is a "living document" that will be updated as needed. If anyone would like to contribute a public query to the catalog , please contact Michele Gonzales, mgonza@lsuhsc.edu , the Financials Support Project Coordinator.

Common Tables by Module (link) is a usefool document that provides the most common tables that are queried. This will help you in creating and modifying your private queries.

For detailed information on accessing and creating queries, please refer to the Query Training Manual. For WBT ( web-based training on Query, please refer to the Query Web Based Training Guide

Notes:

 \* The file to be used for placement on the web is located in V:\Peoplesoft\Support Organization\Support Team - Fin\Department Procedures\CatalogOfQueries3.xls Revised 5/2023

A copy of the file should also be maintained in: V:\Peoplesoft\Support Organization\Support Team - Fin\Training Documents\Query\CatalogOfQueries3.xls